$,$  tushu007.com

## <<PageMaker 6.5 >>>

<<PageMaker 6.5 >>

- 13 ISBN 9787542730985
- 10 ISBN 7542730983

出版时间:2005-1

页数:275

字数:501000

extended by PDF and the PDF

http://www.tushu007.com

 $,$  tushu007.com

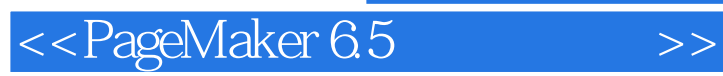

PageMaker6.5

PageMaker6.5

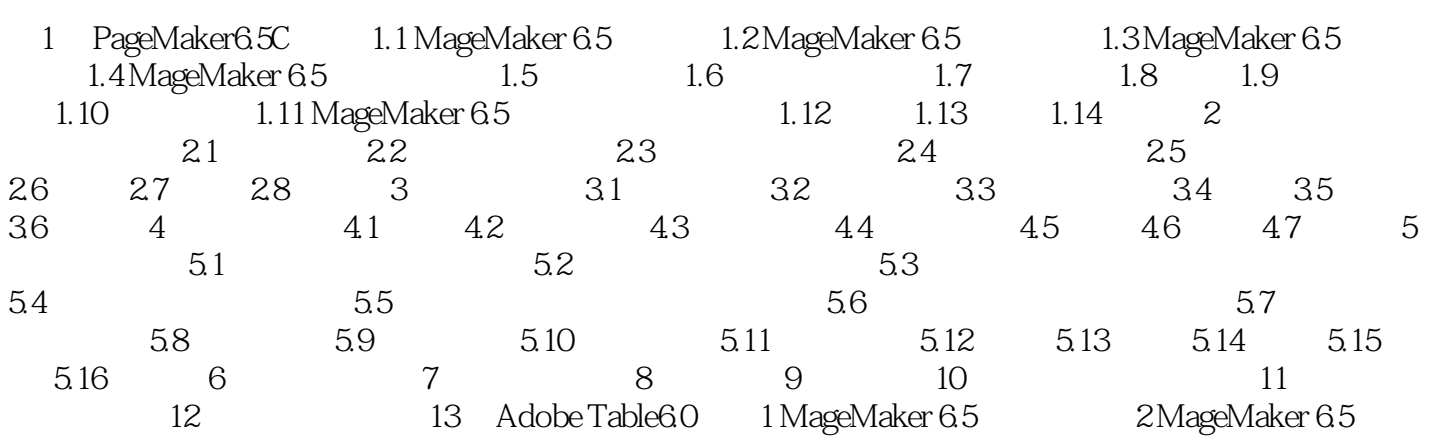

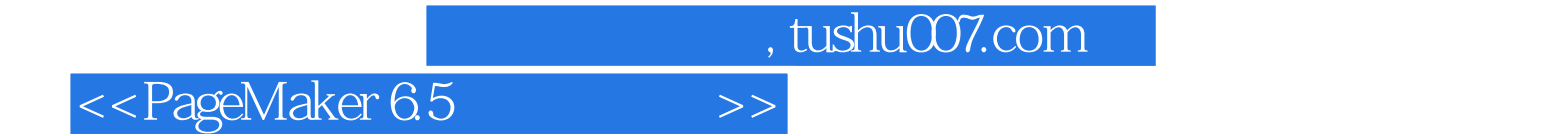

本站所提供下载的PDF图书仅提供预览和简介,请支持正版图书。

更多资源请访问:http://www.tushu007.com